## **FORCESPRO 6.3.0 Release**

## **FORCESPRO**

## **Performance Boost for Small-scale QPs**

**Support for condensing:** The new version FORCESPRO 6.3.0 supports automatic elimination of optimization variables related to dynamic states (also known as "condensing"). This closes a performance gap when solving small-scale quadratic programming (QP) problems, such as MPC problems with short control horizon.

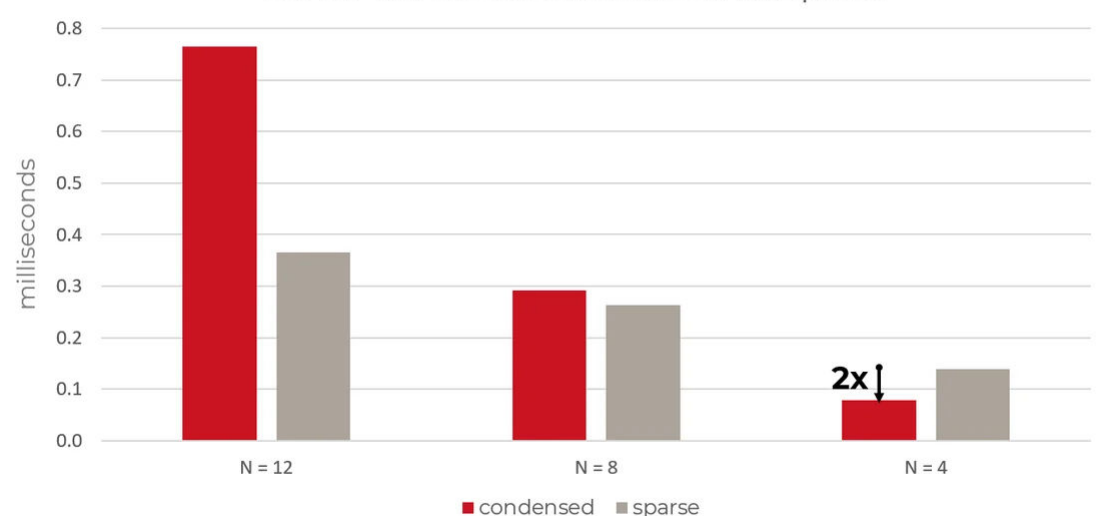

Solver Runtimes Condensed vs. Sparse

The figure compares the average runtimes on a desktop PC of a FORCESPRO PDIP solver with and without condensing for a linearized overhead crane example. While the existing sparse formulation clearly outperforms condensing on longer horizons, condensing shows a significant performance boost on very short horizons.

Whenever possible the necessary condensing steps are pre-computed offline to minimize solver runtime. If pre-computation is not possible, e.g. because certain quantities are provided as real-time parameters, a highly efficient online implementation is integrated within your generated solver. An illustrating example can be found [here.](https://forces-6-3-0.embotech.com/Documentation/_downloads/7844867e485525fb0dacc3aa20209677/BasicExampleCondensing.m?utm_source=hs_email&utm_medium=email&_hsenc=p2ANqtz--FdAKD9j76ng9ww40nVQe37wrdyVONSfx82v6rWiEp5z10ZaCxIocLLGQ5sON9wj7k6sTx)

Tools for working with generated solver: Problem parameters for the generated solver can now also be conveniently [loaded and stored from](https://forces-6-3-0.embotech.com/Documentation/dump_tool/index.html?utm_source=hs_email&utm_medium=email&_hsenc=p2ANqtz--FdAKD9j76ng9ww40nVQe37wrdyVONSfx82v6rWiEp5z10ZaCxIocLLGQ5sON9wj7k6sTx#dumping-and-loading-problem-data-from-the-python-client) [within the Python client](https://forces-6-3-0.embotech.com/Documentation/dump_tool/index.html?utm_source=hs_email&utm_medium=email&_hsenc=p2ANqtz--FdAKD9j76ng9ww40nVQe37wrdyVONSfx82v6rWiEp5z10ZaCxIocLLGQ5sON9wj7k6sTx#dumping-and-loading-problem-data-from-the-python-client). Moreover, an example illustrating how a generated solver can be [compiled within an C++ application](https://forces-6-3-0.embotech.com/Documentation/code_deployment/main_targets/index.html?utm_source=hs_email&utm_medium=email&_hsenc=p2ANqtz--FdAKD9j76ng9ww40nVQe37wrdyVONSfx82v6rWiEp5z10ZaCxIocLLGQ5sON9wj7k6sTx#compilation-with-c) has been added.

The plugin for MathWorks' Model Predictive Control ToolboxTM also supports the latest MATLAB release R2023b.

You can find a list of all algorithmic improvements in the [Release](https://forces-6-3-0.embotech.com/Documentation/introduction/index.html?utm_source=hs_email&utm_medium=email&_hsenc=p2ANqtz--FdAKD9j76ng9ww40nVQe37wrdyVONSfx82v6rWiEp5z10ZaCxIocLLGQ5sON9wj7k6sTx#release-notes) [Notes of FORCESPRO.](https://forces-6-3-0.embotech.com/Documentation/introduction/index.html?utm_source=hs_email&utm_medium=email&_hsenc=p2ANqtz--FdAKD9j76ng9ww40nVQe37wrdyVONSfx82v6rWiEp5z10ZaCxIocLLGQ5sON9wj7k6sTx#release-notes) Existing users can easily switch to the new version by using our [auto](https://forces-6-3-0.embotech.com/Documentation/installation/matlab.html?utm_source=hs_email&utm_medium=email&_hsenc=p2ANqtz--FdAKD9j76ng9ww40nVQe37wrdyVONSfx82v6rWiEp5z10ZaCxIocLLGQ5sON9wj7k6sTx#keeping-forcespro-up-to-date)[update function.](https://forces-6-3-0.embotech.com/Documentation/installation/matlab.html?utm_source=hs_email&utm_medium=email&_hsenc=p2ANqtz--FdAKD9j76ng9ww40nVQe37wrdyVONSfx82v6rWiEp5z10ZaCxIocLLGQ5sON9wj7k6sTx#keeping-forcespro-up-to-date) Alternatively, you can use the new server at: [https://forces-6-3-](https://forces-6-3-0.embotech.com/?utm_source=hs_email&utm_medium=email&_hsenc=p2ANqtz--FdAKD9j76ng9ww40nVQe37wrdyVONSfx82v6rWiEp5z10ZaCxIocLLGQ5sON9wj7k6sTx) [0.embotech.com.](https://forces-6-3-0.embotech.com/?utm_source=hs_email&utm_medium=email&_hsenc=p2ANqtz--FdAKD9j76ng9ww40nVQe37wrdyVONSfx82v6rWiEp5z10ZaCxIocLLGQ5sON9wj7k6sTx)

## **Please note**:

Releases 5.0.0 and 5.0.1 will go offline as of September 30, 2023. Please contact support[at]embotech.com in case you want to continue working with any of these versions.

Connect with us

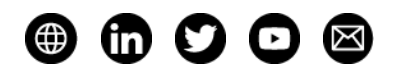

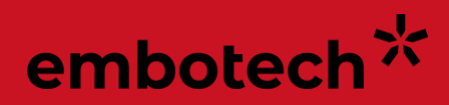

Copyright © 2023 Embotech AG, All rights reserved. You are receiving this email because you are a FORCESPRO user. Want to change how you receive these emails?

**Embotech AG, Giessereistrasse 18, Zurich, ZH 8005, Switzerland [Unsubscribe](https://hs-5236508.s.hubspotstarter.net/email-unsubscribe/email?product=emailStarter&checkSubscriptions=all&d=VmYj727yY2ydVKgD3Q3_YlyBW2m3bL73_YlyBN1JxwY5GKd_PV20N4C7xgZlVN4709wNTXfYfN40-nby15cFV1&v=2&email=example%40example.com&utm_source=hs_email&utm_medium=email&_hsenc=p2ANqtz--FdAKD9j76ng9ww40nVQe37wrdyVONSfx82v6rWiEp5z10ZaCxIocLLGQ5sON9wj7k6sTx) [Manage preferences](https://hs-5236508.s.hubspotstarter.net/email-unsubscribe/email?product=emailStarter&d=VmYj727yY2ydVKgD3Q3_YlyBW2m3bL73_YlyBN1JxwY5GKd_PV20N4C7xgZlVN4709wNTXfYfN40-nby15cFV1&v=2&email=example%40example.com&utm_source=hs_email&utm_medium=email&_hsenc=p2ANqtz--FdAKD9j76ng9ww40nVQe37wrdyVONSfx82v6rWiEp5z10ZaCxIocLLGQ5sON9wj7k6sTx)**